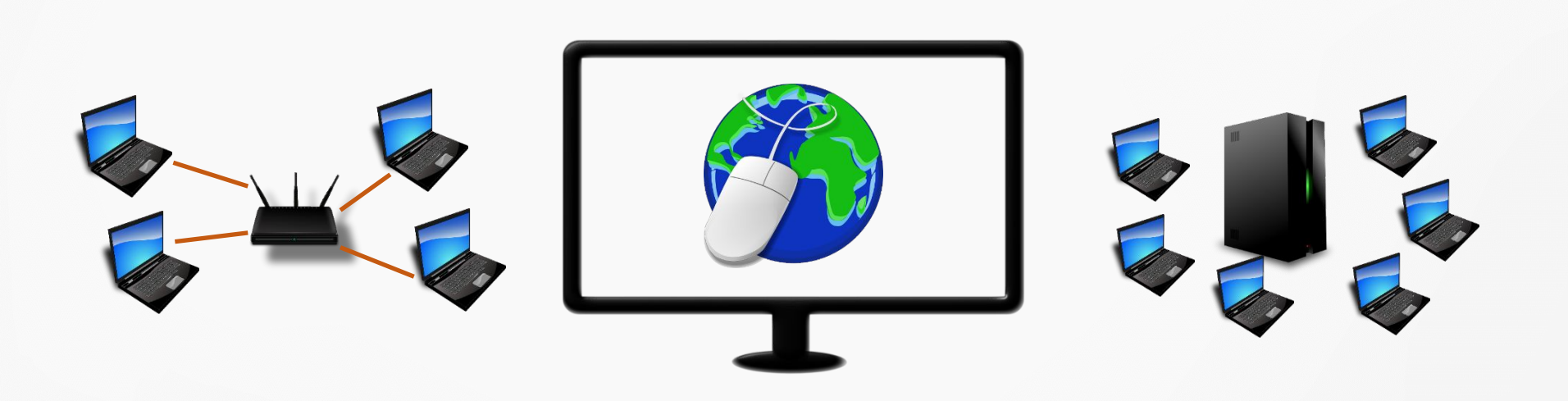

**Интернет —** всемирная система объединённых компьютерных сетей для хранения и передачи информации.

Синонимы Интернета это: **Всемирная сеть**, **Глобальная сеть** или просто **Сеть**. Чаще слово интернет используется как имя нарицательное и пишется с маленькой буквы.

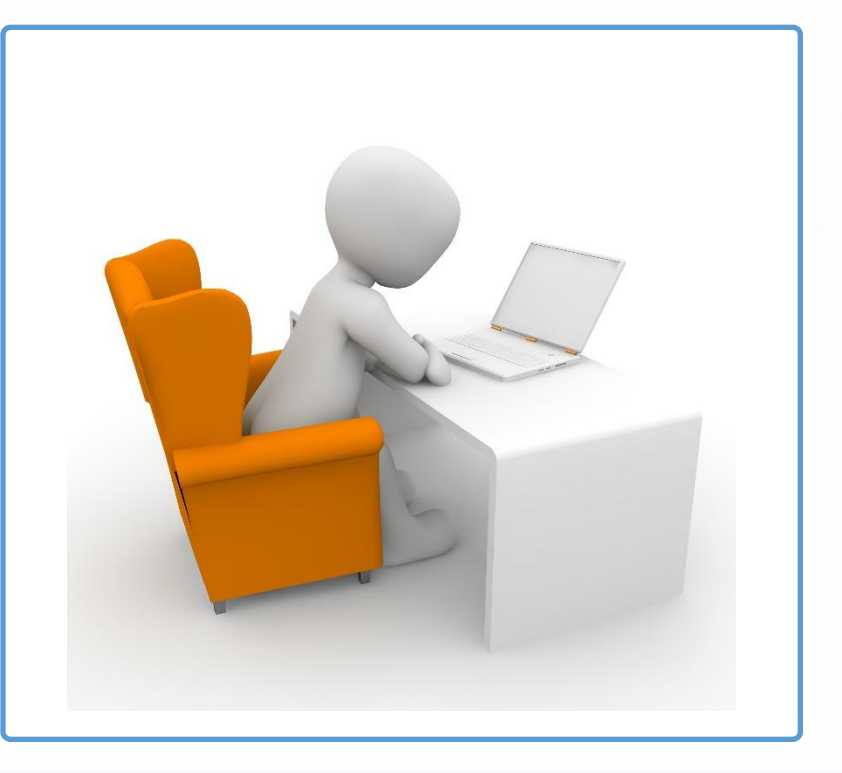

Первые компьютерные сети под названием **ARPANET** появились в 60-х годах в США в самый разгар холодной войны. Использовавшиеся в то время телефонные сети не обеспечивали должной стабильности, нужно было создать сеть, которая функционировала бы даже после ядерного удара.

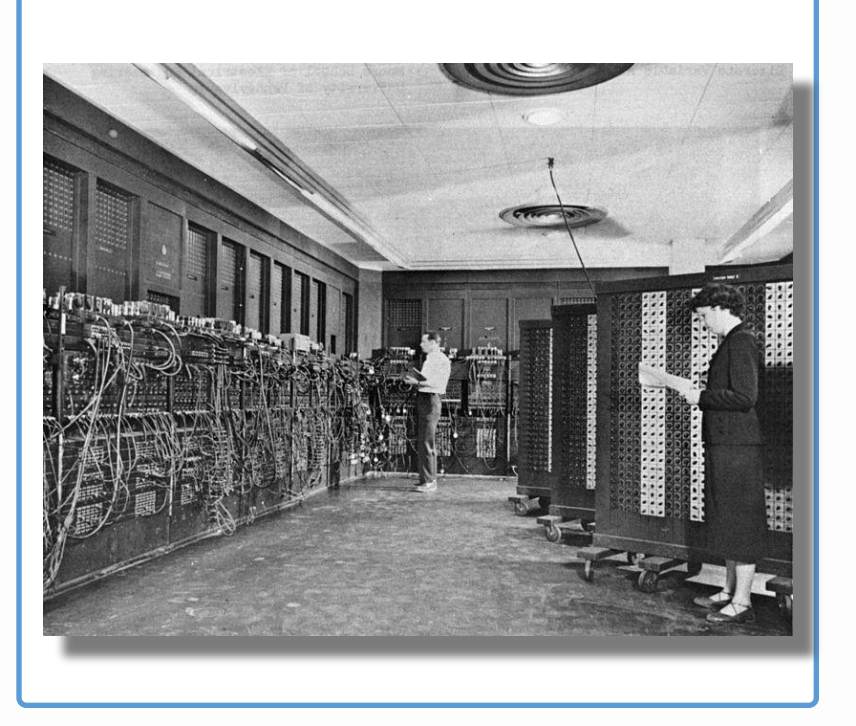

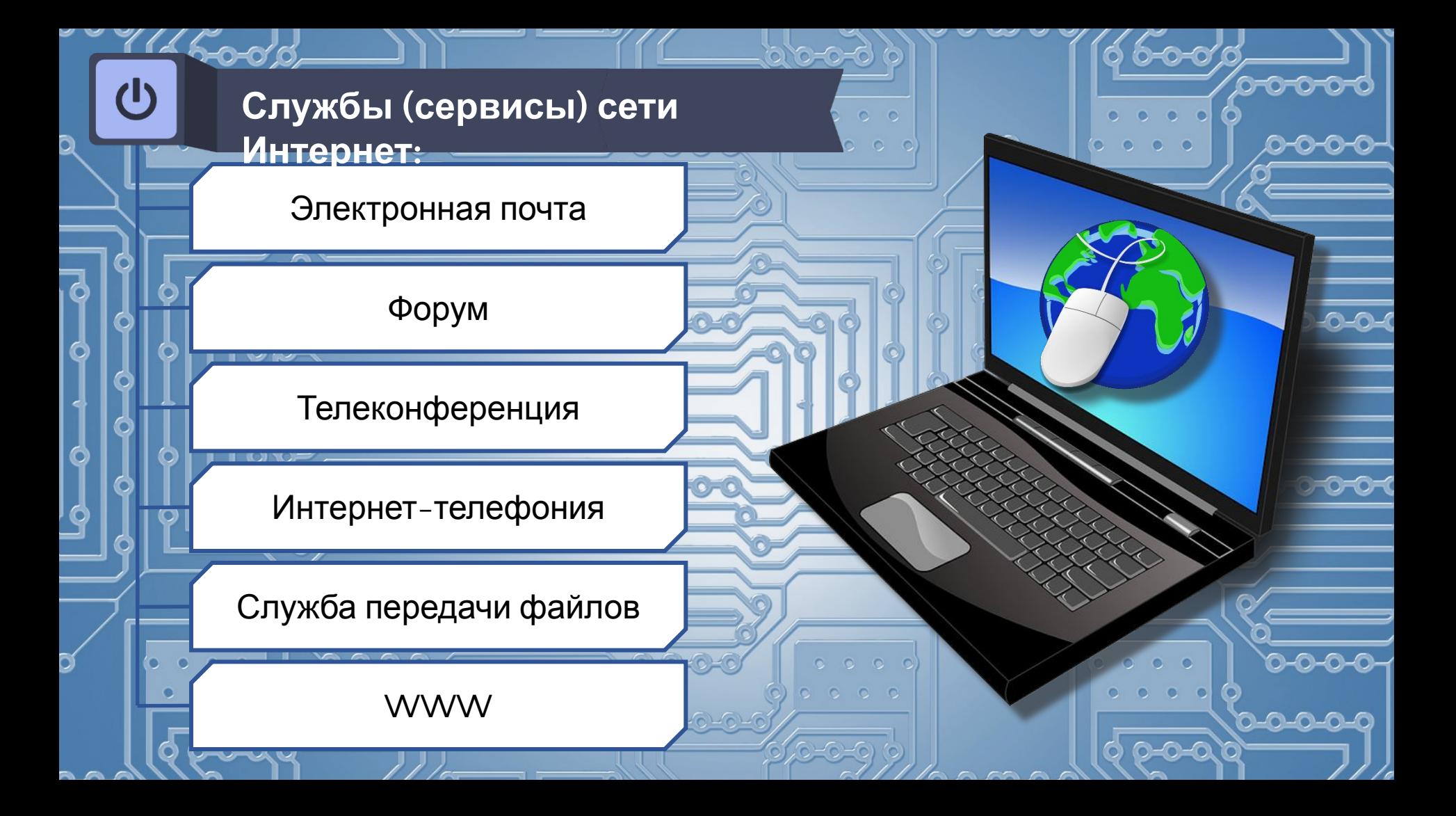

Термин **онлайн** означает возможность открытого двухстороннего общения пользователей или служб, а **офлайн** — отсутствие такой возможности.

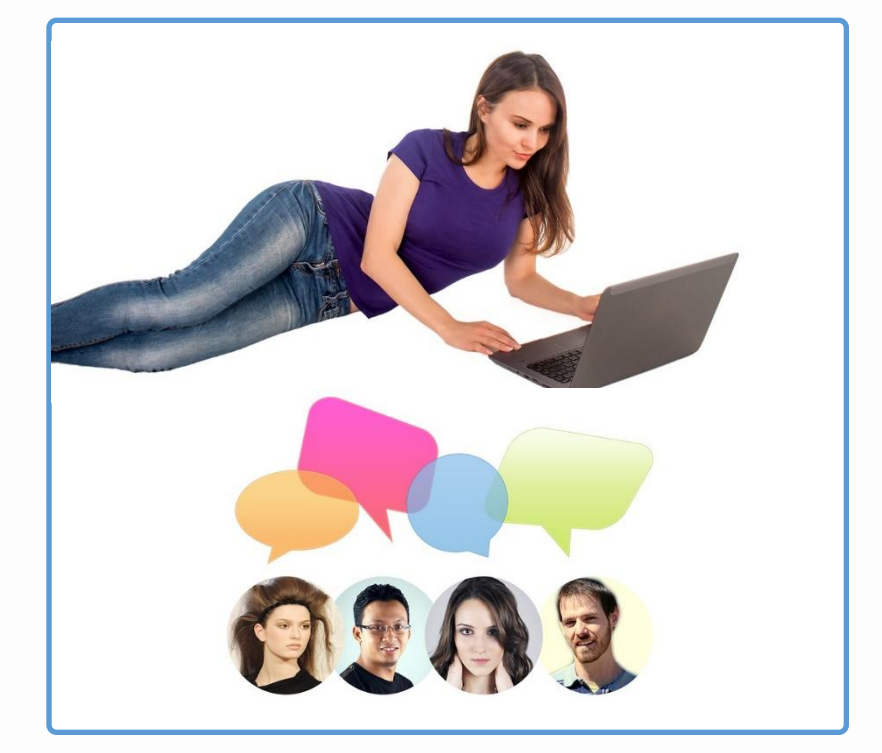

Например, можно смотреть фильм в режиме онлайн с какого-нибудь сайта или скачать его на свой компьютер и потом посмотреть в режиме офлайн, отключившись от интернета.

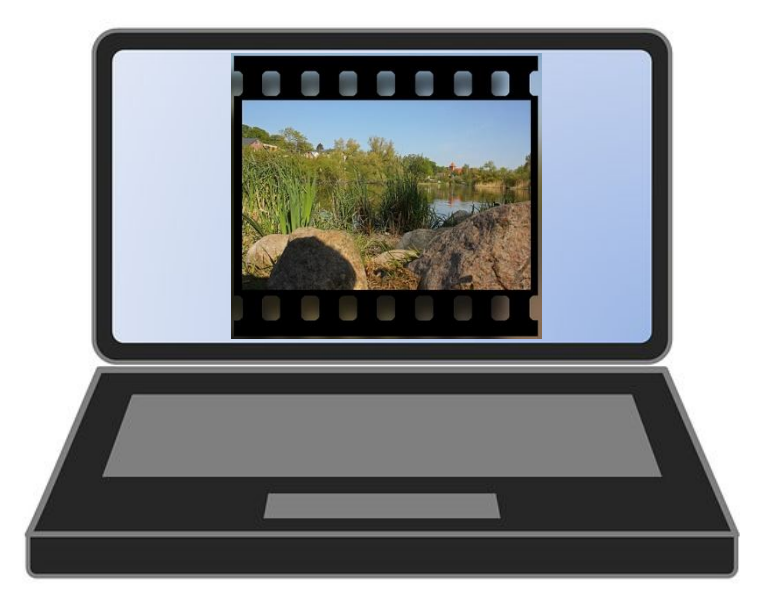

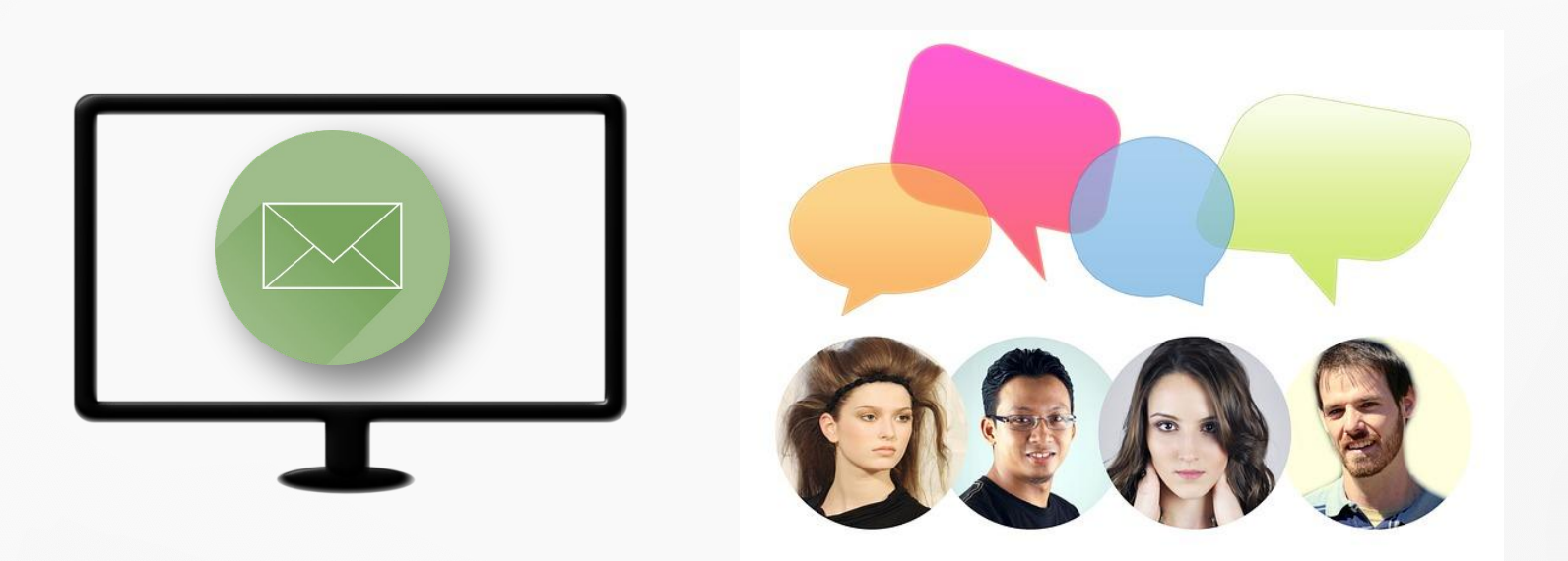

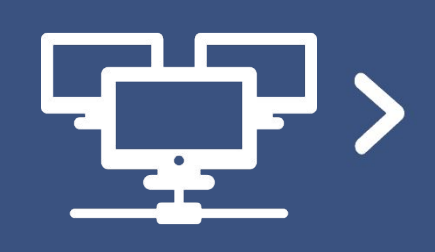

**Электронная почта или e-mail** одно из средств общения в интернете, которое в основном используется для деловой переписки.

### **Электронная почта**

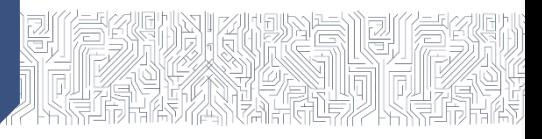

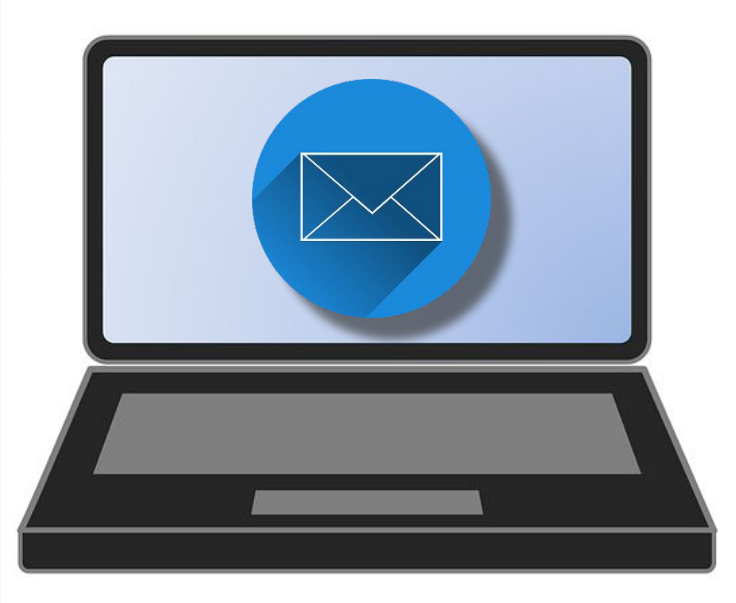

Электронная почта часто бывает нужна при регистрации на различных сайтах, так как на электронный ящик обычно отправляется ссылка, пройдя по которой пользователь завершает процедуру регистрации.

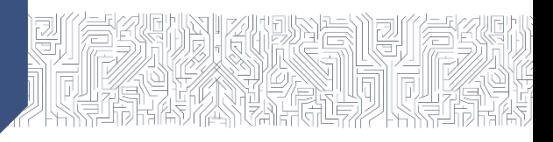

Google **Яндекс** Найдётся всё

Для начала работы с **электронным ящиком** нужно выбрать какой-нибудь почтовый сервер, например, на одном из сайтов: **gmail.com**, **yandex.ru** и т. д. и пройти регистрацию. При регистрации иногда запрашивается номер телефона, с помощью которого можно потом восстановить утерянный пароль.

После регистрации вы получаете логин и пароль. Имя вашего ящика будет иметь вид:

**логин@имя\_сервера**. Логин может состоять из латинских букв и цифр, пробелы не ставятся, вместо них применяют черточку или знак подчеркивания.

Каждый пользователь может иметь сколь угодно ящиков на различных серверах.

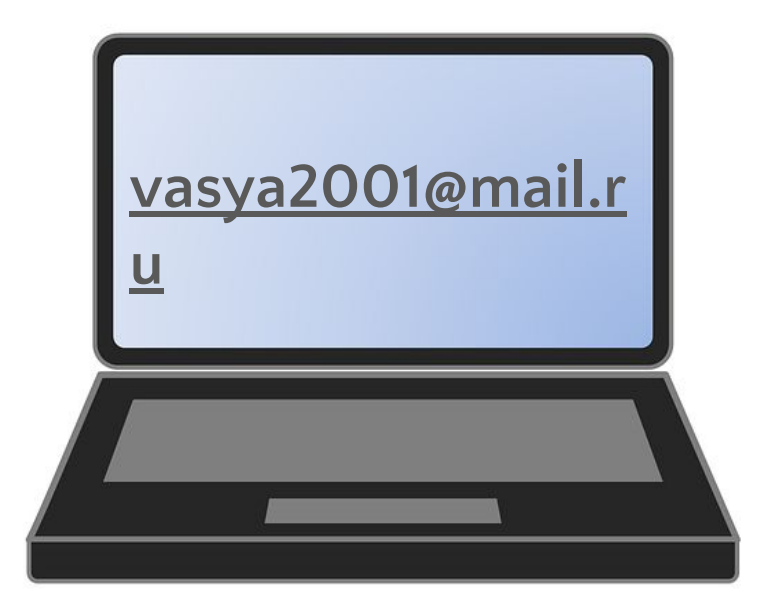

### **Электронная почта**

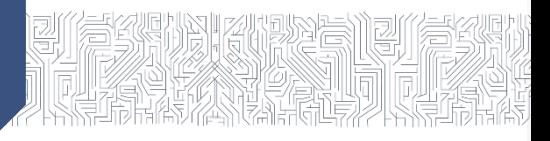

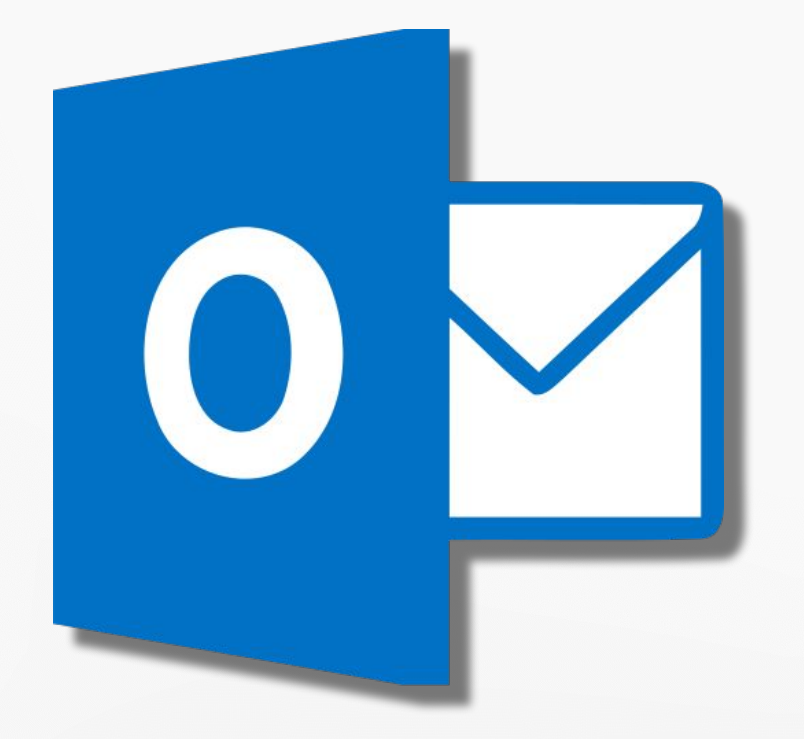

Работа с электронной почтой производится с помощью почтового клиента, который может быть оформлен в виде веб-интерфейса на самом сервере или в виде отдельного приложения в компьютере пользователя, например, Outlook Express, The Bat и др.

Почтовый клиент Outlook Express

# 

## **Электронная почта**

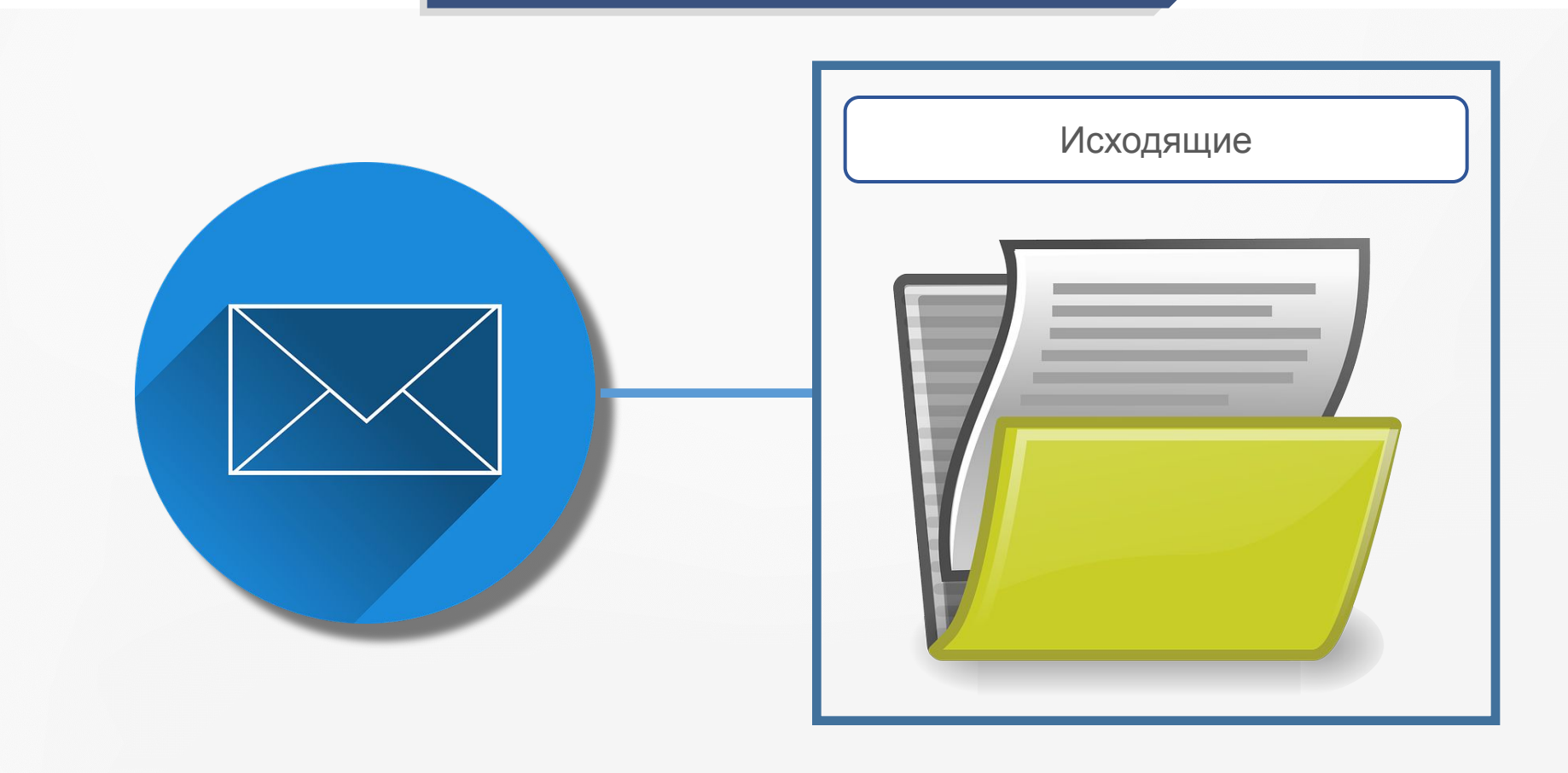

# 

## **Электронная почта**

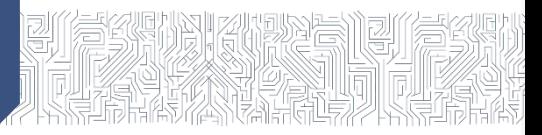

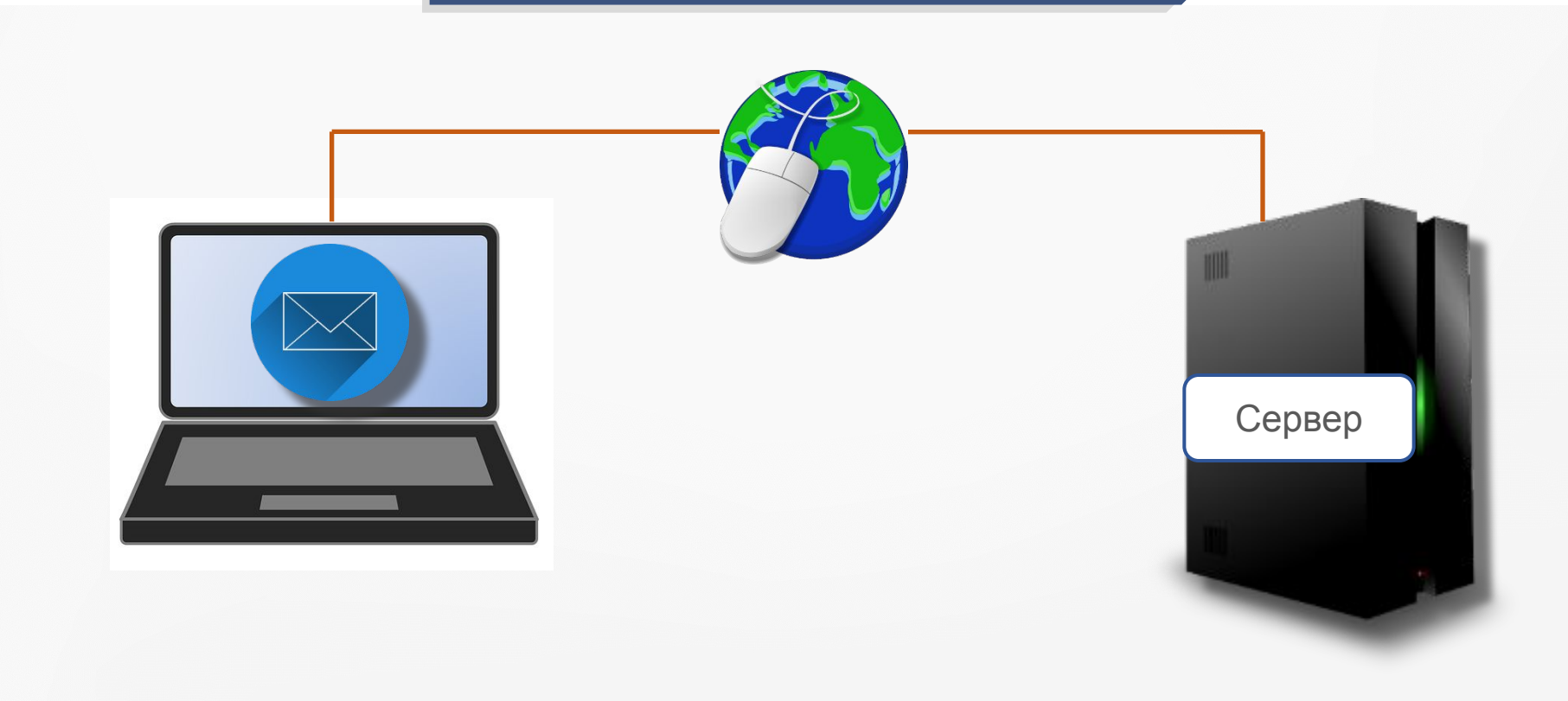

Письма, которые пришли на ваш адрес, находятся в папке Входящие, чтобы

их прочитать, нужно вновь

соединиться

с сервером.

Ящики отправителя и получателя могут находиться на разных серверах, поэтому между серверами периодически происходит синхронизация почты.

применяются протоколы: **SMTP** и **POP3.**

Для работы электронной почты

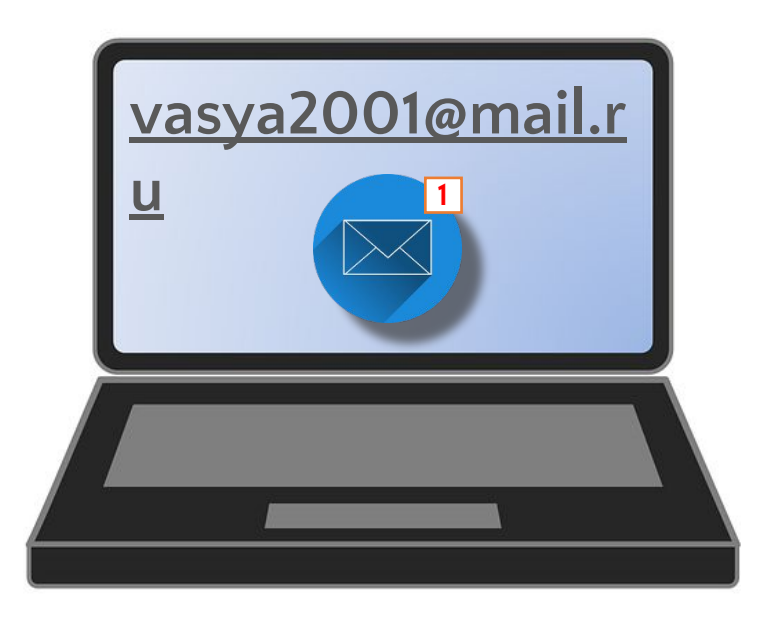

### **Форум. Чат**

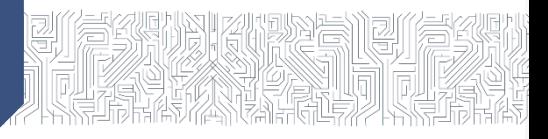

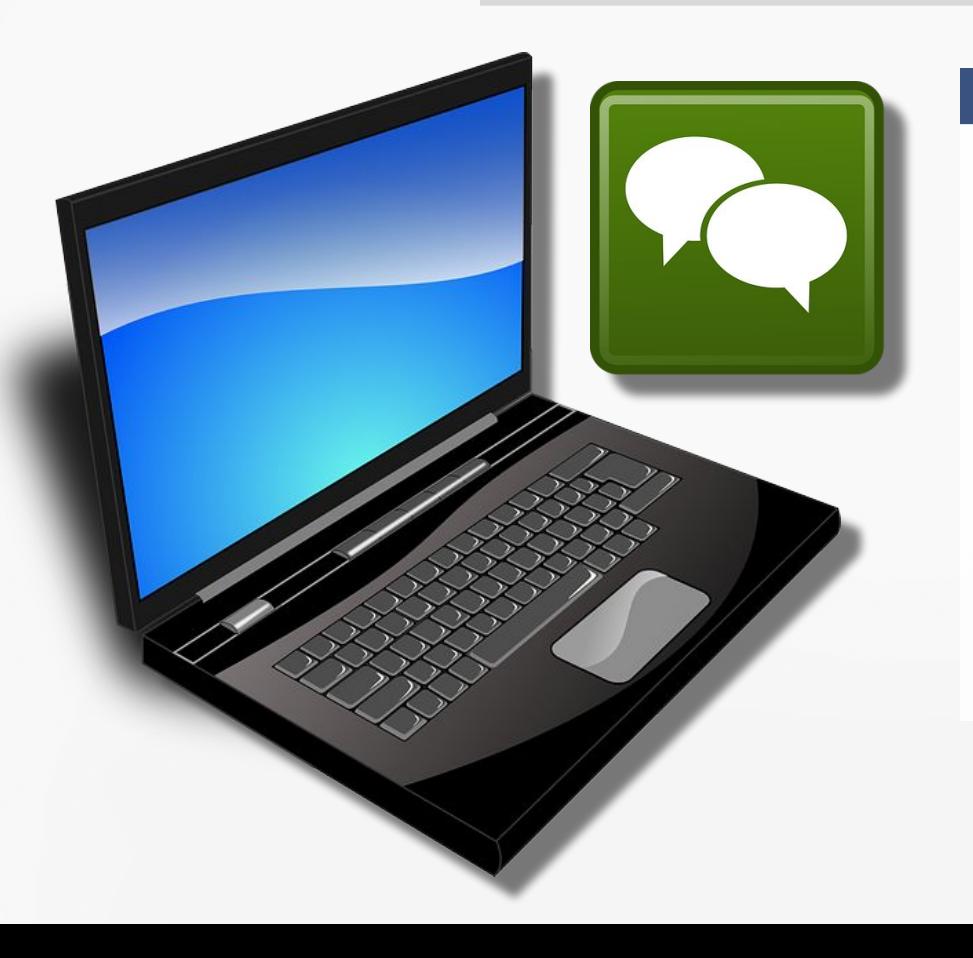

**Форум** — это ещё один из способов обмена информацией в интернете. На форуме также нужно пройти регистрацию.

### **Форум. Чат**

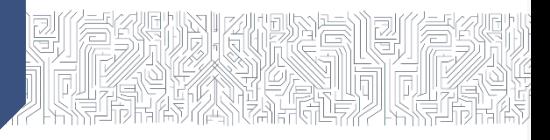

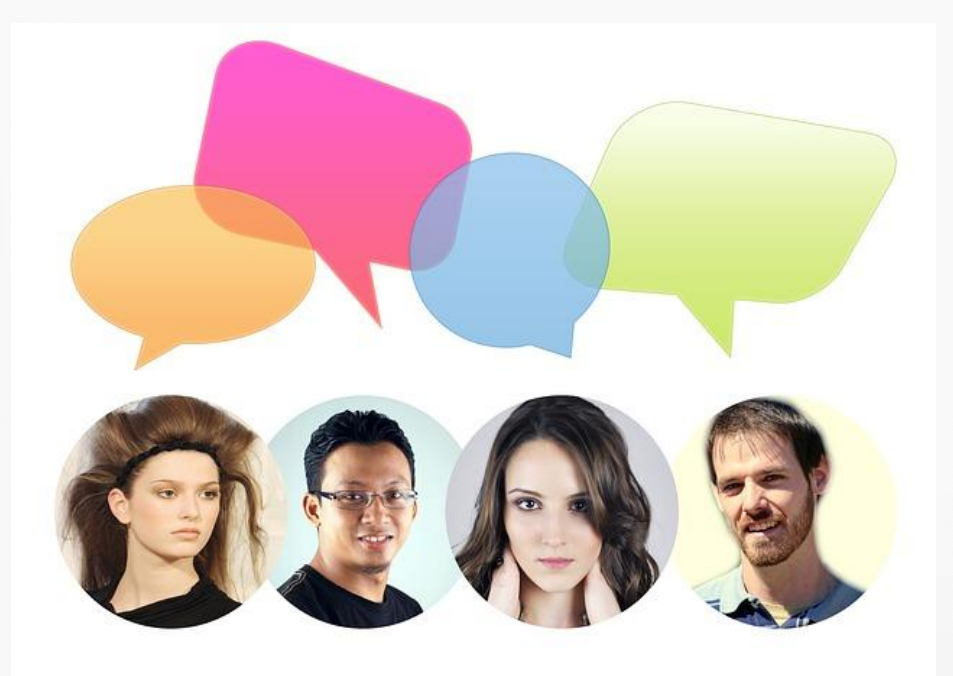

Каждый участник выбирает для себя **ник** (имя, прозвище) и **аватар** (картинку). Он может создать тему для обсуждения (если это разрешено администратором форума) или принять участие в обсуждении какой-нибудь темы. В каждой теме могут быть подтемы.

### **Форум. Чат**

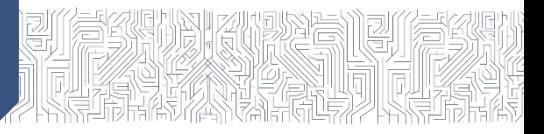

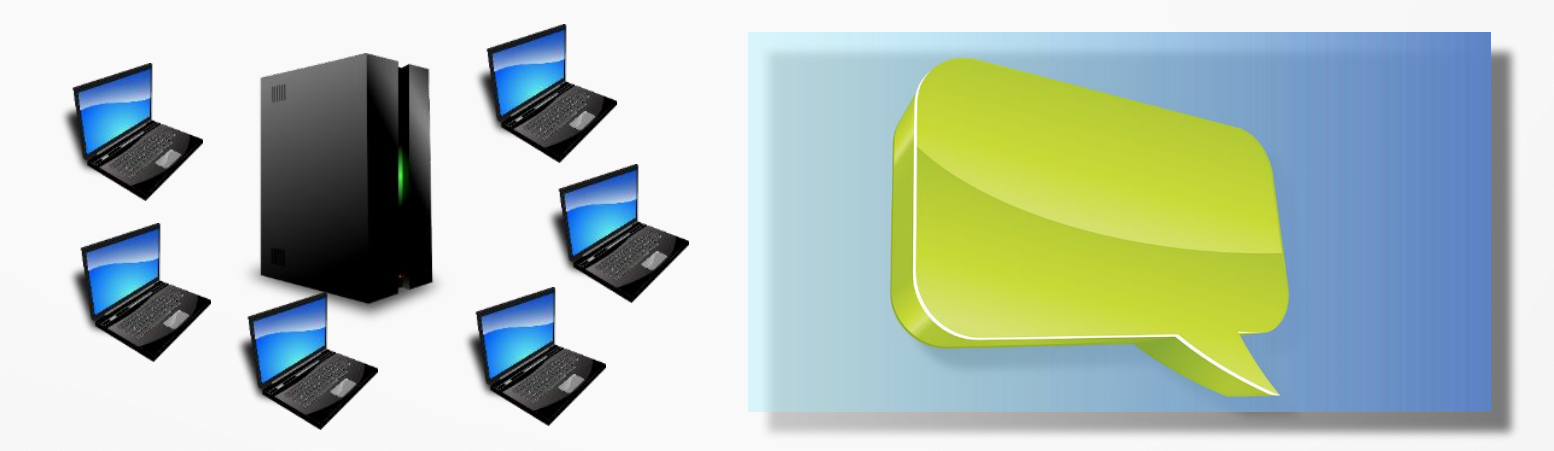

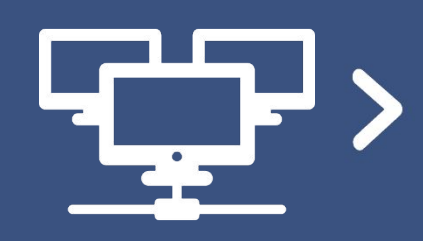

**Чат —** это наиболее простой обмен текстовыми сообщениями в реальном времени, в котором может участвовать группа людей.

### **Телеконференция**

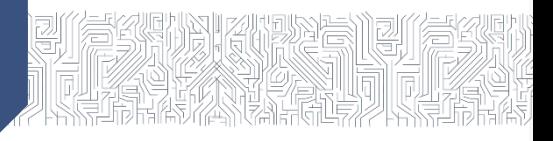

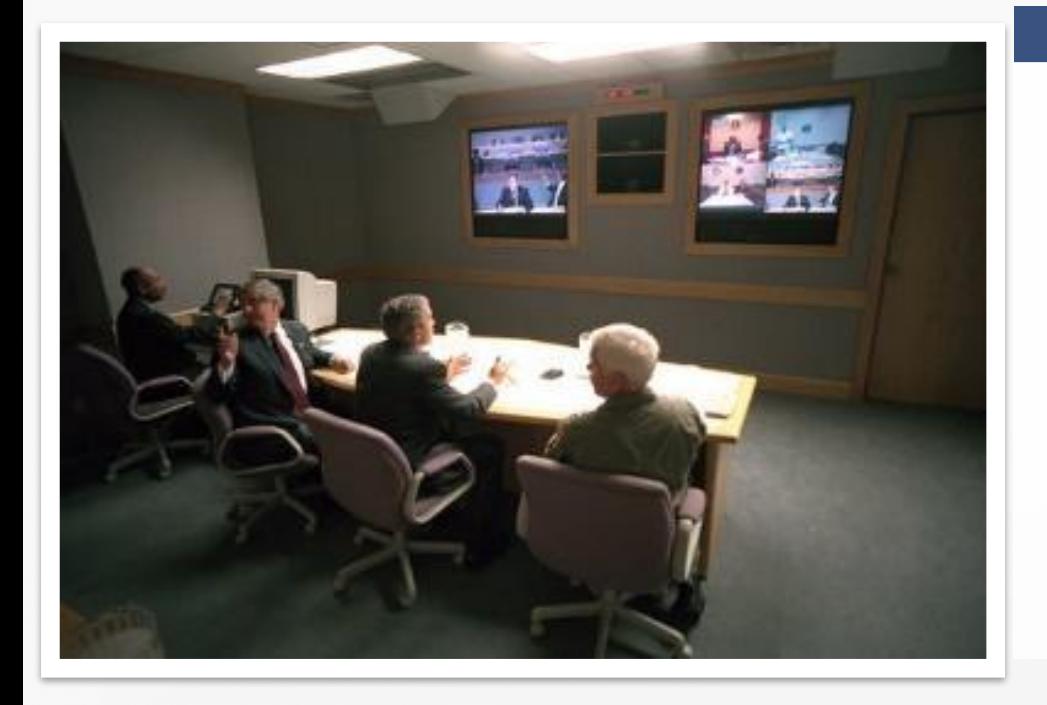

**Телеконференции** — удалённые семинары (конференции, вебинары) на определённые темы. Участники конференции могут общаться друг с другом через переписку, чат или видео. Организаторы мероприятия рассылают участникам письма со ссылкой на конференцию, указав дату и время.

**Интернет-телефония**

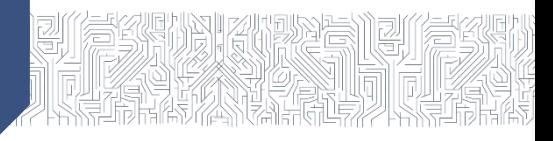

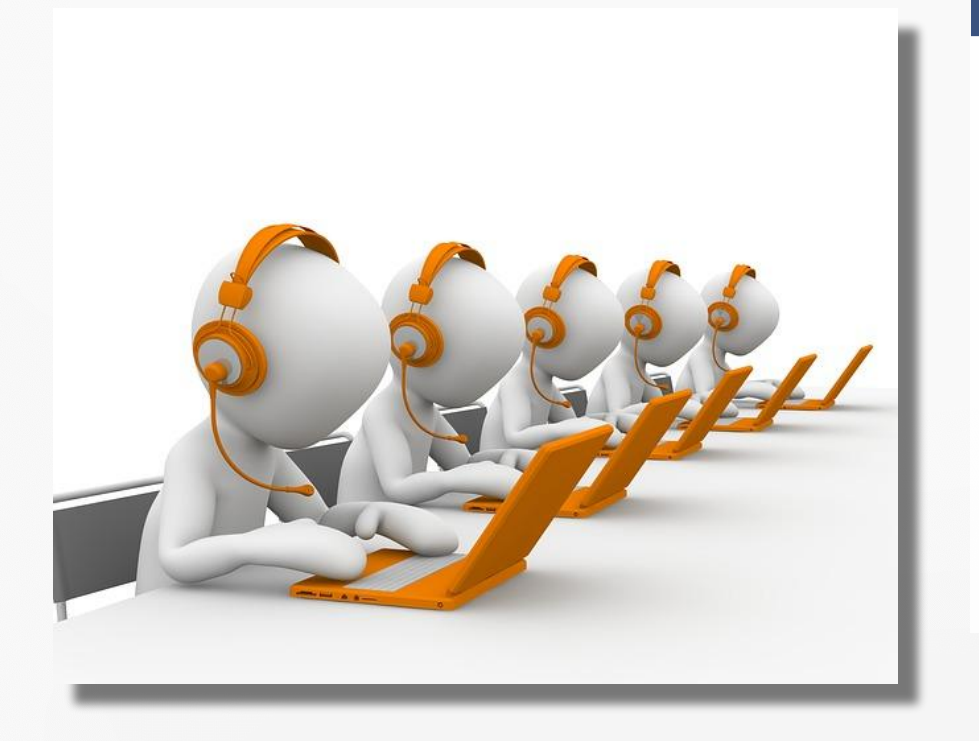

**Интернет-телефония** это новая развивающая служба, которая позволяет объединить передачу речи с передачей цифровых данных, а также обеспечить отслеживание вызовов и управление ими по любому сценарию (голос, электронная почта, веб-интерфейс, факс и т. д.).

# **Служба передачи файлов**

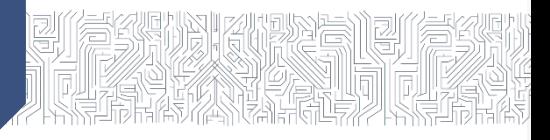

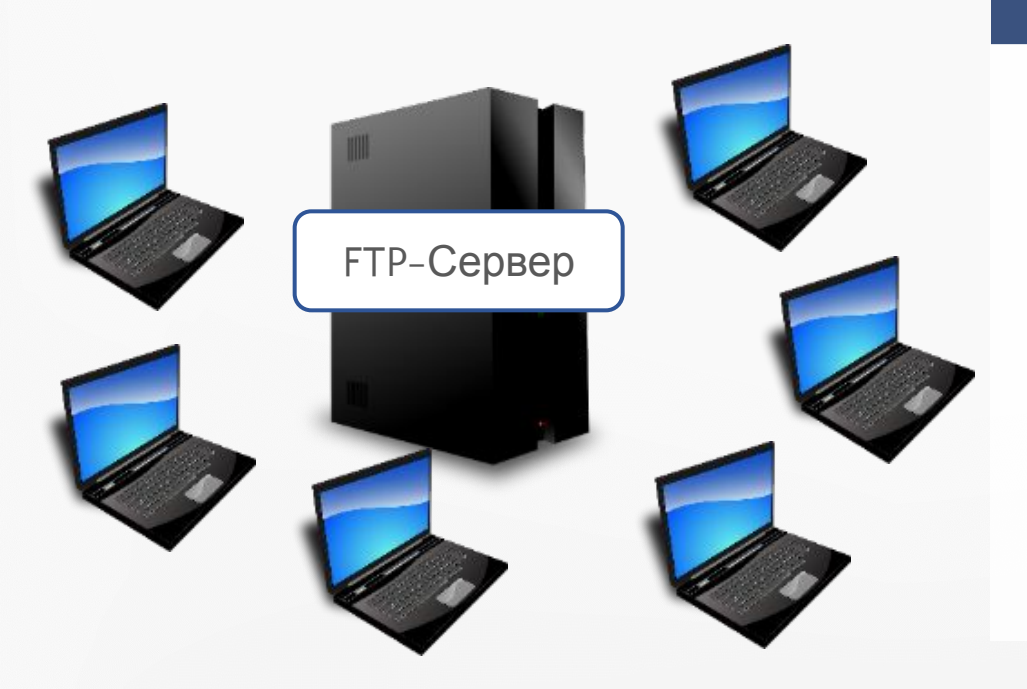

**FTP —** это один из базовых протоколов передачи файлов между компьютерами. Обмен файлами производится программой **FTP- сервером**, которая устанавливается на серверном компьютере.

# **Служба передачи файлов**

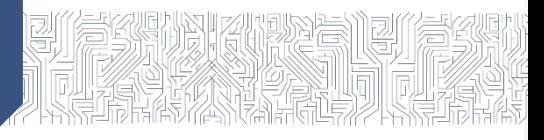

С компьютера пользователя загрузка файлов производится с помощью **FTP-клиента**, который может использоваться как отдельная программа или как отдельный инструмент (плагин) в составе другой программы.

### **World Wide Web**

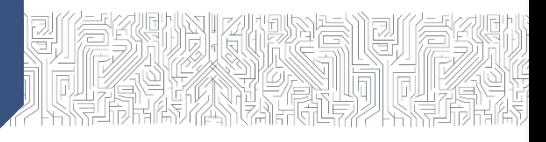

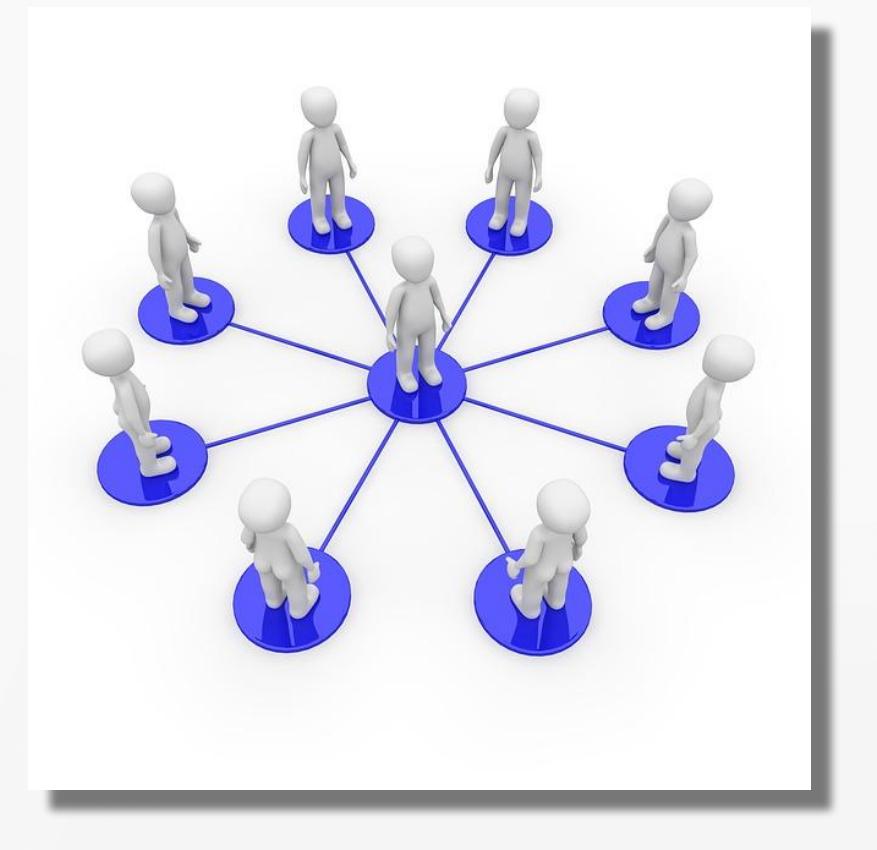

**WWW (World Wide Web) всемирная паутина** — служба предоставляет доступ к связанным между собой документам, расположенным на различных компьютерах, подключённых к Интернету, работает на базе протокола HTTP.